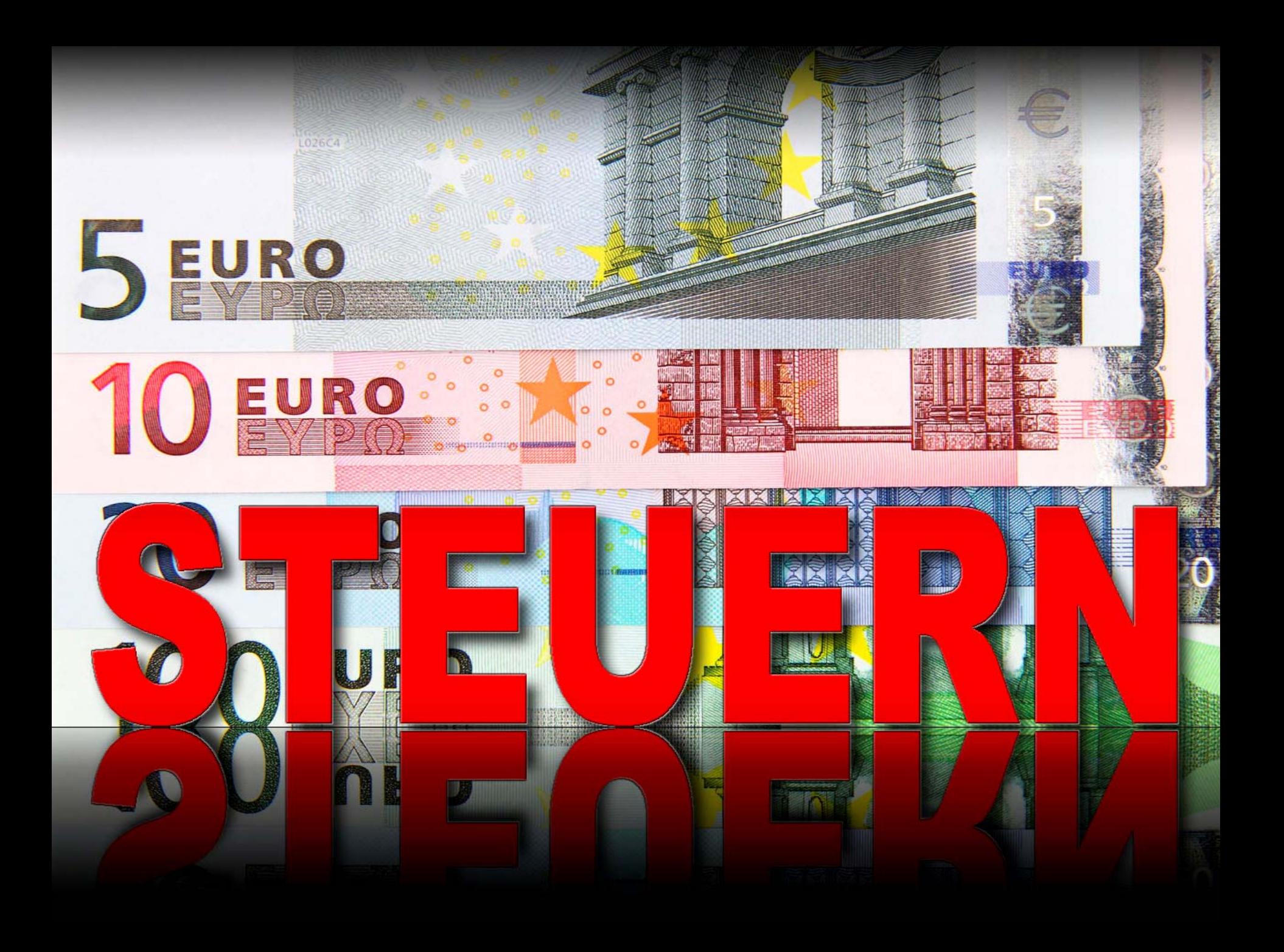

#### **GDPdUAufbereitung und Speicherung der Kasseneinzeldaten im eSt-Journal**

- • Benötigte Umsatz-, Berichts- und Programmierungsdaten
- • Zusätzliche Informationen und deren Formate für die Umsatz- und Berichtseinträge
- • Methoden der Fälschungssicherheit und Überprüfbarkeit der Datenintegrität

ë

• Möglichkeiten zur unveränderbaren Speicherung der Daten

#### **GDPdU Umsatzdaten Umsatzdaten**

- •Bonzähler
- Menge pro Position
- •Artikel / Warengruppen
- Preis pro Position
- •Steuerkennzeichen pro Position

ë

• Summen

•

- MwSt 1-10
- Total

#### **GDPdU Berichtsdaten Berichtsdaten**

- •Bonzähler
- Z- oder Periodenzähler
- Berichtsnummer
- Berichtstitel
- •• Finanzbericht täglich:
	- Zusätzlich GT 1-3
- Finanzbericht Periode 1:
	- Gesamter Bericht

## **GDPdU Programmierungsdaten Programmierungsdaten**

- •Bonzähler
- •• Programmierungen werden im eSt-Journal abgelegt
- • Änderung der Steuertabelle kann erst nach Finanzbericht (Z) erfolgen

## **GDPdU Zusätzliche Informationen tzliche Informationen**

- Headerdaten
	- •• Umsatzsteuer-ID
- Gesamtzeilenanzahl des Bons
- Hash-Code pro Bon
	- 32 Zeichen Prüfsumme
	- •MD5-Algorithmus

# **GDPdU Fälschungssicherheit lschungssicherheit**

• Daten werden im CASIO-Format gespeichert • Überschreiben des eSt-Journals durch Einspielen einer Datensicherung nicht möglich • Auswertung des eSt-Journal durch C.E.S.(F)

# **GDPdU Fälschungssicherheit lschungssicherheit**

• Erstellung eines Hash-Codes für jeden Bon • Verifizierung der Hash-Codes erfolgt bei Bedarf durch die Finanzbehörden• Finanzbehörden erhalten die Möglichkeit zur Konvertierung der Daten ins IDEA-Format

•• eSt-Journal wird implementiert •• Erforderliche Einstellungen: •Generelle Festlegung der USt-ID in den 22er Adressen • USt-ID wird automatisch im Bonkopf

ë

ausgedruckt

- • Feste Einstellungen:
	- Steuer immer drucken
	- Datum / Zeit immer drucken
	- Datum- / Zeiteinstellung erst nach Finanzbericht (Z)
- •• Einschränkung:
	- • Die Dateien für die Artikelsummen der Periode 2 werden nicht mehr angelegt, daher können diese Berichte nicht mehr genutzt werden

- • eSt-Journal-Handling
	- • Beim INIT wird über den MAC-Code ausgewählt, ob eine Einzeldatenerfassung stattfinden soll
		- • Der eSt-Puffer wird mit 600 Datensätzen automatisch angelegt

ë

• Der Puffer kann nicht manuell überschrieben oder gelöscht werden

#### • eSt-Journal-Handling

•

- • Datenspeicherung erfolgt auf CF-Karte • Bonweise nach Abschluss
	- Nach Rechnungsdruck
	- Automatisch nach Finanzbericht (Z)
	- Manuell bei Bedarf im Z-Modus
- Kasse gibt Meldung aus, wenn nicht auf CF-Karte zugegriffen werden kann
- Kasse blockiert, wenn nicht auf CF-Karte zugegriffen werden kann und der eSt-Puffer voll ist

ë

• Freigabe erfolgt nach manueller Speicherung auf CF-Karte

- • Erweiterung des vorhandenen E-Journals hin zum eSt-Journal
- •Erforderliche Einstellungen: • Generelle Festlegung der USt-ID in den 22er Adressen •USt-ID wird automatisch im B ausgedruckt

- • Feste Einstellungen:
	- Steuer immer drucken
	- Datum / Zeit immer drucken
		- •• Datum- / Zeiteinstellung erst nach Finanzbericht (Z)

- • eSt-Journal-Handling
	- • Beim INIT wird über den MAC-Code ausgewählt, ob eine Einzeldatenerfassung stattfinden soll
		- • Der eSt-Puffer wird automatisch angelegt
		- • Der Puffer kann nicht manuell überschrieben oder gelöscht werden

• eSt-Journal-Handling

•

- Datenspeicherung erfolgt auf CF-Karte
	- Bonweise nach Abschluss
	- Nach Rechnungsdruck
	- Automatisch nach Finanzbericht (Z)
	- Manuell bei Bedarf im Z-Modus
- Kasse gibt Meldung aus, wenn nicht auf CF-Karte zugegriffen werden kann
- Kasse blockiert, wenn nicht auf CF-Karte zugegriffen werden kann und eSt-Puffer voll ist

ë

• Freigabe erfolgt nach manueller Speicherung auf CF-Karte

# **GDPdU Externe Programmiersoftware Externe Programmiersoftware**

• Externe Programmiersoftware muss Änderungen selbst protokollieren •• Externe Programmiersoftware muss vor dem Senden selbständig einen Finanzbericht (Z) ausführen

# **GDPdU Kassen mit PC Kassen mit PC-Anschluss Anschluss**

- • Das an die Kasse angeschlossene Warenwirtschaftssystem muss gewährleisten, dass:
	- • Die Daten von der CF-Karte an das Warenwirtschaftssystem übertragen werden
	- Die Speicherung der übertragenen Daten den Richtlinien der Einzeldatenerfassung entspricht

# **GDPdUUmsetzung beim Kunden Umsetzung beim Kunden**

- Keine zusätzliche Hardware wie z.B. BlackBox oder Fiskaldrucker erforderlich
- •• Kassensoftware (IPL) wird von uns kostenlos zur Verfügung gestellt
- • Es fallen lediglich Arbeitskosten des Fachhändlers an

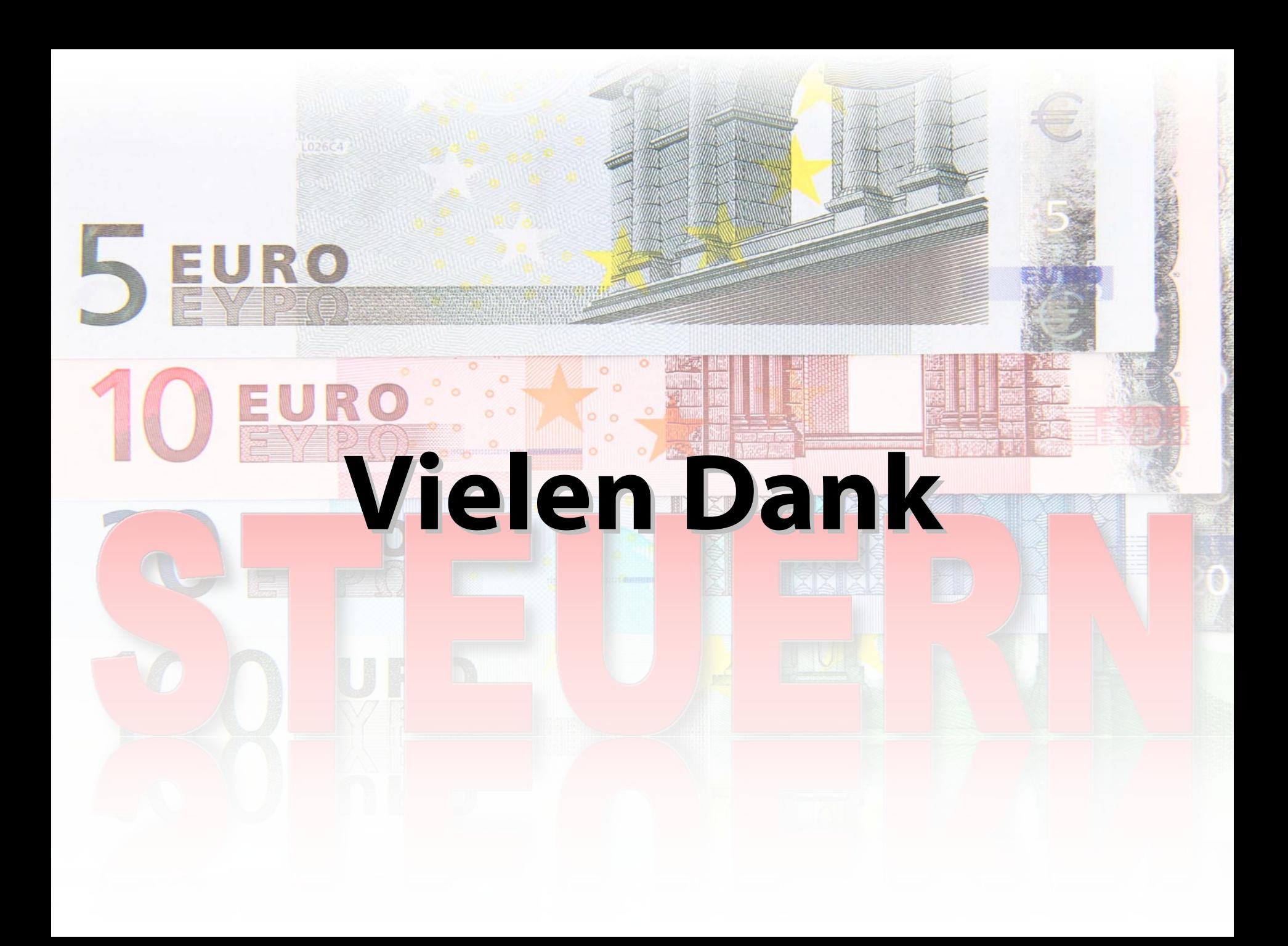